## **Inhaltsverzeichnis**

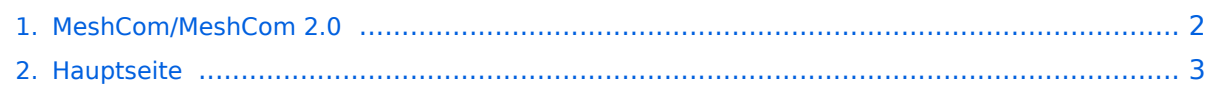

## <span id="page-1-0"></span>**MeshCom/MeshCom 2.0**

Das Inhaltsformat pdf wird vom Inhaltsmodell Wikitext nicht unterstützt.

Zurück zur Seite [Hauptseite.](#page-2-0)

## <span id="page-2-0"></span>**Quelltext der Seite Hauptseite**

Sie sind nicht berechtigt, die Seite zu bearbeiten. Gründe:

- Die Aktion, welche Sie beantragt haben, ist auf Benutzer beschränkt, welche einer der Gruppen ["Administratoren](https://wiki.oevsv.at/w/index.php?title=Project:Administratoren&action=view), [Sichter,](https://wiki.oevsv.at/w/index.php?title=Project:Sichter&action=view) [Prüfer"](https://wiki.oevsv.at/w/index.php?title=Project:Pr%C3%BCfer&action=view) angehören.
- Die Aktion, welche Sie beantragt haben, ist auf Benutzer beschränkt, welche der Gruppe "editor" angehören.
- Diese Seite wurde geschützt, um Bearbeitungen sowie andere Aktionen zu verhindern.

Sie können den Quelltext dieser Seite betrachten und kopieren.

== MeshCom 4.0 == ===== Grundlegende Spezifikationen ===== \* '''Luftschnittstelle''' \*\* Mesh Netzwerk selbst bildend und selbst heilend \*\* AFU kompatibel der Source, Node, Gateway, Destination Kennung als Rufzeichen \*\* Path-Kontrollstruktur (nur für Testzwecke) \*\* Struktur der Payload in die Struktur der Meldung eingebettet \*\* Zusätzlich zur Übertragungs-Sicherung durch die Hardware sind CRC und FEC in der Struktur der Meldung einzuplanen \*\* Meldung und Payload komprimiert übertragen \*\* Node, Digipeater-only, Gatewayonly, Point-to-Point (Netzerweiterungen) \*\* unverschlüsselt \*\* Adress-Header (FromCALL, ToCALL, VIA) komprimiert und mit CRC (kompatibel zu AX25v2) \*\* Nachrichten Priorisierung \* '''Gateway-Schnittstelle''' \*\* MQTT-Protokoll mit üblicher Feldstruktur aufbauen \*\* UDP-Übertragung \*\* Heartbeat zur Client/Server-ONLINE Erkennung \*\* Tiefe der Meldung vom und zum Gateway einstellbar (Test- und Entwicklungs-Erleichterung) \*\* Nach Neustart eines Gateways automatischer Übertragung von Grunddaten wie: \*\*\* aktive NODES \*\*\* letzte Meldungen \*\*\* Anstoßen der Store & Forward Meldungen \* '''Modul-Schnittstellen''' \*\* Serial via USB \*\* GPIO für externe Hardware und Steuerungen \*\* GPS intern, extern, fix \*\* WiFi \*\*\* Userschnittstelle \*\*\* Gateway-Schnittstelle \*\* Bluetooth \*\*\* APP-Schnittstelle \*\* ETH-Schnittstelle optional \* "'Meldungs-Grundtypen''' \*\* Broadcast \*\* Group Call \*\* Private Call \*\* Store & Forward \*\* Entwicklungs- und Debug-Meldungen \* '''Offene Hardware''' \*\* Die Verwendung der kompatibler MCU sollte eingehalten werden \*\* ESP32 \*\* Fertigmodule MCU, HF, GPS gemeinsam \*\* wie TTGO, TLORA, HELTEC, … \*\* Bevorzugterweise Aufbau Basisplatine, Steckmodule \*\* wie RAK WisBlock \*\* Vorhandene Hardware aus dem LoRa-APRS Projekt \*\* Semtech SX1262 LoRa-Transceiver oder kompatibel \*\* ETH-Modulblock mit IP-Stack für Gateways \* '''Firmware''' \*\* Grundstruktur für Entwicklung in der Gruppe vorbereitet \*\* Leicht zu erweitern, pflegen \*\* Klare Funktionsgliederung \*\* Keine direkte Hardware-Bezogenheit in der Logik-Struktur \*\* Logik-Struktur mit klaren Schnittstellen aufgebaut um funktionelle Erweiterungen jederzeit einzubauen ohne die getestete Basisfunktionalität zu beeinflussen \* '''Welche Service bietet MeshCom 4.0 an?''' \*\* Textübertragung \*\* Positionsübertragung (Smart Beaconing) \*\* Frei definierbare Payload \* '''Feature-List''' \*\* Konfiguration über USB-Serial-Schnittstelle \*\* Rufzeichen mit APRS-konformen SSID \*\* Frequenzeinstellung und Anzeige \*\* Feldstärkeanzeige (S-Meter, RSSI, MER) \*\* LoRa-Modulationsparameter auch detailliert \*\* Fix-Position \*\* Batterie-Management Stufen \*\* Scannen nach verfügbarem MeshCom-Channel \* '''Use Cases''' \*\* allg. Amateurfunknachrichtendienst \*\* Not-Katfunk \*\* Infodienste \*\*\* Wetterbericht \*\*\* SolarFlux \*\*\* Radioactivität \*\*\* Blitzortung \*\*\* DXCluster \*\*\* Phonie-Skeds, SOTA-Skeds Entwurf: Kurt OE1KBC Diskussion: TELEGRAM Gruppe MeshCom \_\_HIDETITLE\_\_ \_\_KEIN\_INHALTSVERZEICHNIS\_\_

Die folgende Vorlage wird auf dieser Seite verwendet:

[Vorlage:Box Note](https://wiki.oevsv.at/wiki/Vorlage:Box_Note) [\(Quelltext anzeigen\)](https://wiki.oevsv.at/w/index.php?title=Vorlage:Box_Note&action=edit) (schreibgeschützt)

Zurück zur Seite [Hauptseite.](#page-2-0)